# **2VB-601Q&As**

VMware Specialist: vSAN 6.x Exam

### **Pass VMware 2VB-601 Exam with 100% Guarantee**

Free Download Real Questions & Answers **PDF** and **VCE** file from:

**https://www.leads4pass.com/2vb-601.html**

100% Passing Guarantee 100% Money Back Assurance

Following Questions and Answers are all new published by VMware Official Exam Center

**C** Instant Download After Purchase

**83 100% Money Back Guarantee** 

365 Days Free Update

**Leads4Pass** 

800,000+ Satisfied Customers

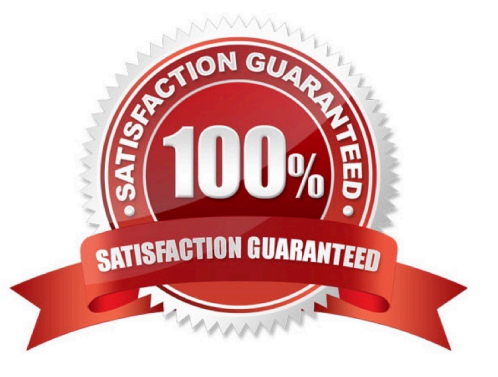

# **Leads4Pass**

#### **QUESTION 1**

What are two main advantages of using multiple disk groups within each host? (Choose two.)

- A. Performance
- B. Backward compatibility
- C. Cost
- D. Redundancy
- Correct Answer: AD

http://www.yellow-bricks.com/2014/05/22/one-versus-multiple-vsan-diskgroups-per-host/

#### **QUESTION 2**

What are two ways to examine the storage policy compliance of a virtual machine? (Choose two.)

- A. 1. Browse to the virtual machine in the vSphere Web Client navigator.
- 2. On the Summary tab, examine the value of the VM Storage Policy Compliance property under VM Storage Policies.
- B. 1. Browse to the virtual machine in the vSphere Web Client navigator.
- 2. Right-click the virtual machine and select "Check storage policy compliance".
- C. 1. In the vSphere Web Client, navigate to the vSAN cluster.
- 2.

On the Storage tab, click vSAN and select Virtual Disks.

3.

Right-click on the virtual machine and select "Compliance status".

D. 1. In the vSphere Web Client, navigate to the vSAN cluster.

2.

On the Monitor tab, click vSAN and select Virtual Objects.

3.

Select a virtual object.

4.

Examine the value in the Compliance Status property for the object.

Correct Answer: AB

## **Leads4Pass**

https://docs.vmware.com/en/VMware-

vSphere/6.5/com.vmware.vsphere.storage.doc/GUID-133B65D0CE10-45E7-BFA5-74CAD19E0DFD.html

#### **QUESTION 3**

In a vSAN stretched cluster with Primary level to tolerate set to 1 and Secondary level of failure to tolerate set to 2, what is the maximum amount of space that a 100GB virtual disk could consume without any other policy rules set?

A. 200GB

- B. 100GB
- C. 400GB
- D. 600GB

Correct Answer: C

References: https://docs.vmware.com/en/VMwarevSphere/6.5/com.vmware.vsphere.virtualsan.doc/GUID-08911FD32462-4C1C-AE81-0D4DBC8F7990.html

#### **QUESTION 4**

When implementing vSAN stretched clusters, bandwidth requirements between the preferred and secondary sites are determined by which factors?

- A. Total number of read operations and block size
- B. Total number of components and block size
- C. Total number of write operations and block size
- D. Total number of read operations, total number of write operations and block size

Correct Answer: C

#### **QUESTION 5**

Which VMware-recommended tool provides specific information on the best strategy for a vSAN deployment?

- A. vSAN VIP Assessment Tool
- B. vSAN TCO and Sizing Calculator
- C. vSAN Health Check UI
- D. vSAN ReadyNode Configurator

Correct Answer: D

vSAN ReadyNode Configurator Selecting a vSAN ReadyNode is simple. Choose the vSAN version you want to deploy,

pick a ReadyNode profile based on your specific needs, select your preferred server vendor, and then pick one of the available models.

Note: vSAN ReadyNode are x86 servers, available from all the leading server vendors, that have been preconfigured, tested and certified for VMware Hyper-Converged Infrastructure Software. Each ReadyNode is optimally configured for vSAN with the required amount of CPU, memory, network, I/O controllers and storage (SSDs, HDDs or flash devices).

Some ReadyNode are available with additional options aimed at simplifying purchasing, deployment, and support. These options are only available for select server vendors and ReadyNode models:

1.

Pre-installed Hyper-Converged Infrastructure Software

2.

Bundled Hyper-Converged Infrastructure Software licenses

3.

Single vendor support from the server vendor to cover both hardware and Hyper-Converged Infrastructure Software

Incorrect Answers:

B: VMware Virtual SAN Sizing Tool All Virtual SAN customers and enthusiasts can easy get sizing ideas and estimations on the amount hardware resources necessary to support a particular Virtual SAN design. All you will need to do is provide a few virtual machine inputs based on capacity, performance, and availability requirements. The purpose of this tool is to help determine the hardware specifications for hosts in a Virtual SAN cluster required to run a set of virtual machines defined by a set of input characteristics.

[Latest 2VB-601 Dumps](https://www.leads4pass.com/2vb-601.html) [2VB-601 Exam Questions](https://www.leads4pass.com/2vb-601.html) [2VB-601 Braindumps](https://www.leads4pass.com/2vb-601.html)